## Open pdf files in gimp

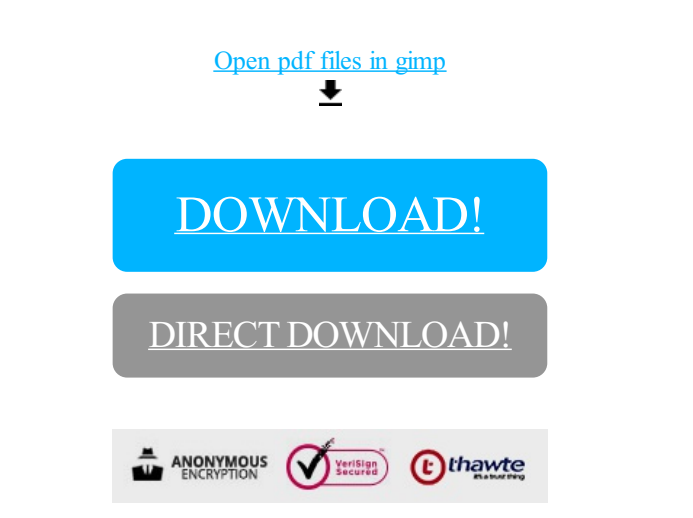

[DOWNLOAD!](http://yoztopdf.ru/78W7?id=open pdf files in gimp)

DIRECT [DOWNLOAD!](http://yoztopdf.ru/78W7?id=open pdf files in gimp)